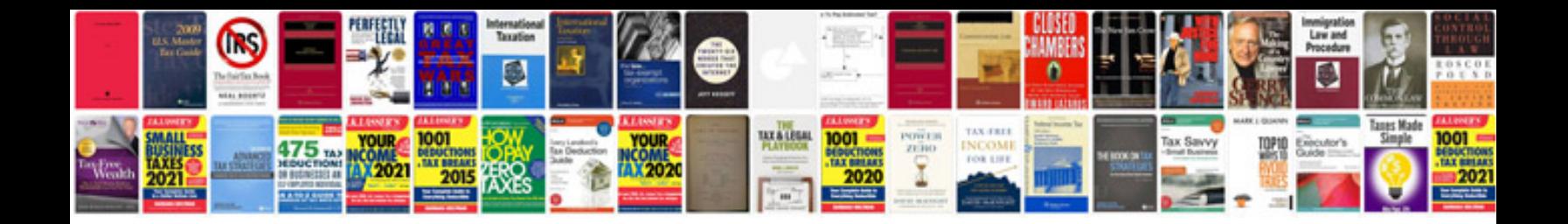

500 word document example

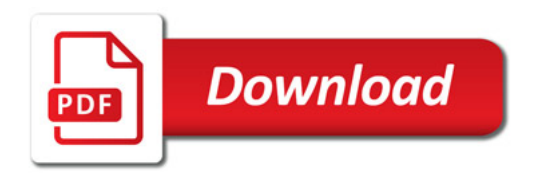

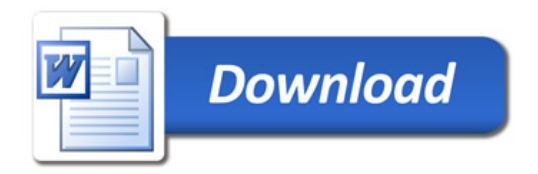